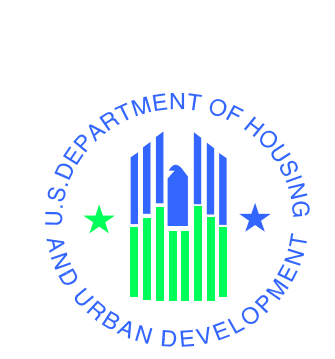

## **HOUSING COUNSELING SYSTEM (HCS-F11) AGENCY REPORTING MODULE (ARM-F11M)**

**QUICK INTERFACE REFERENCE GUIDE FOR CLIENT MANAGEMENT SYSTEMS (CMS)**

*U.S. Department of Housing and Urban Development December 4, 2014* 

*Release HCS V14.0.0.0 Document Version 2.0.0.0* 

This document is a high-level checklist of the activities that each CMS vendor or agency shall complete in order to successfully submit Agency Profile, Form 9902, Counselor and Client data through Agency Reporting Module (ARM) automated interface.

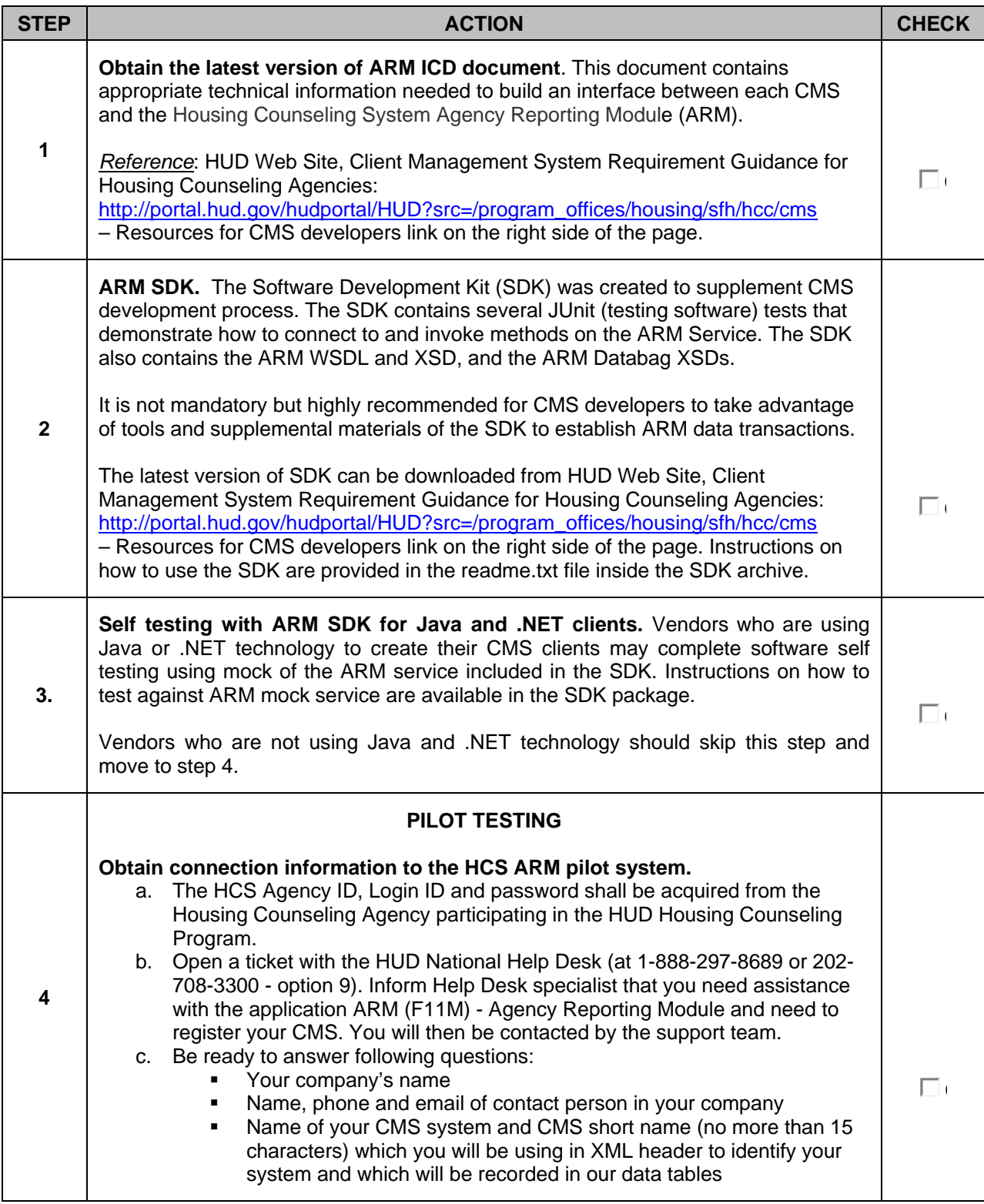

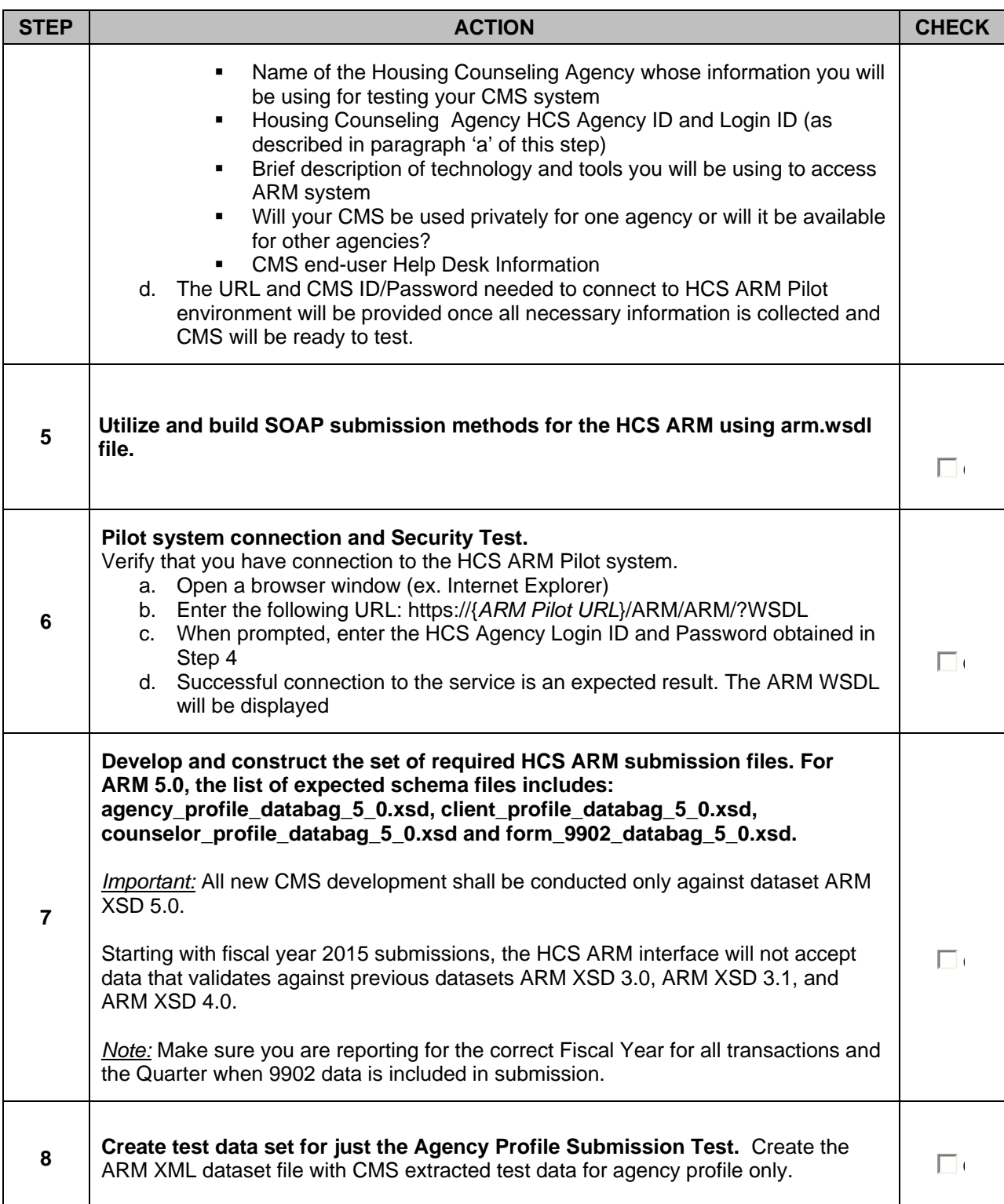

## *Housing Counseling System Agency Reporting Module, Quick Interface Reference Guide for Client Management Systems*

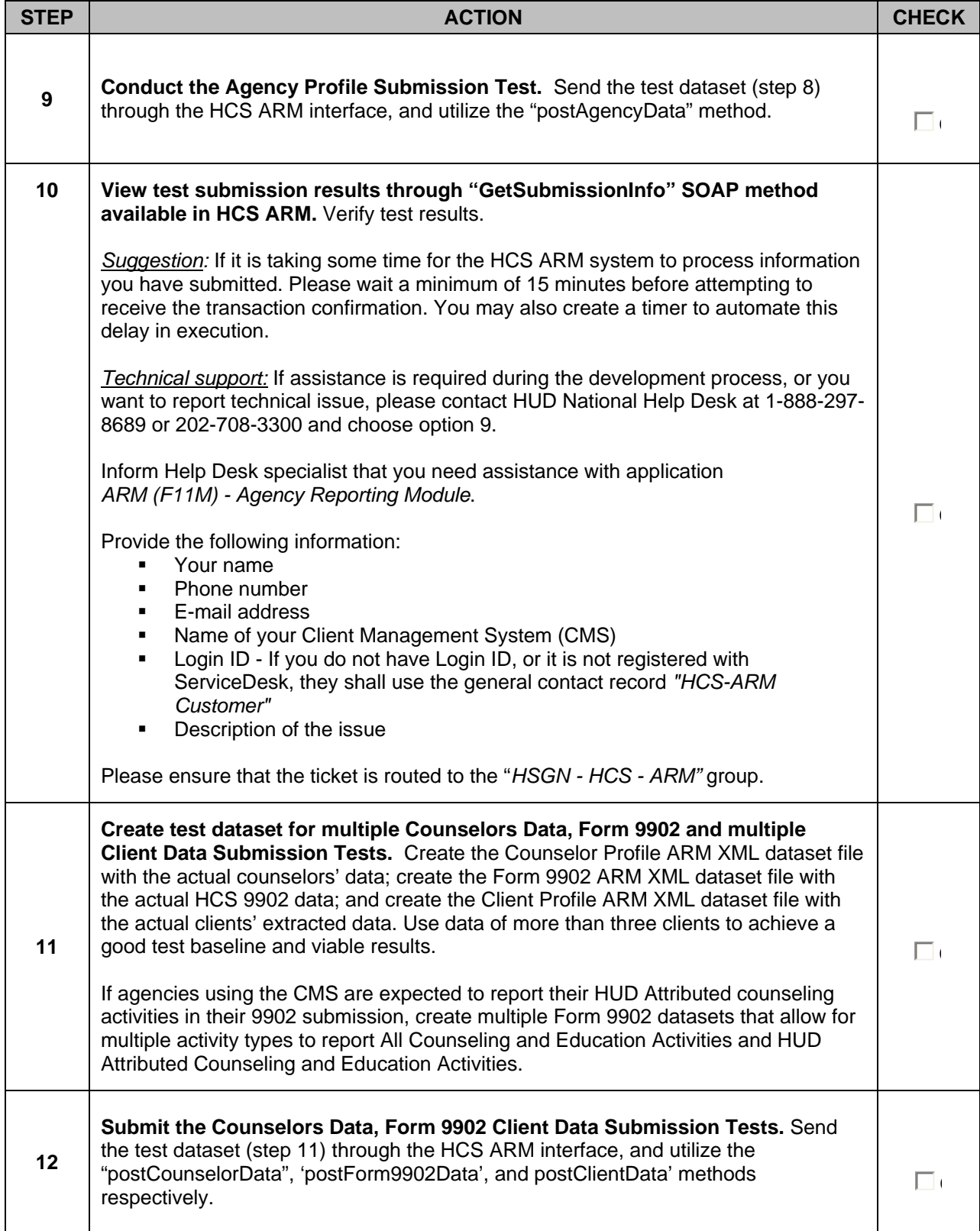

*Housing Counseling System Agency Reporting Module, Quick Interface Reference Guide for Client Management Systems* 

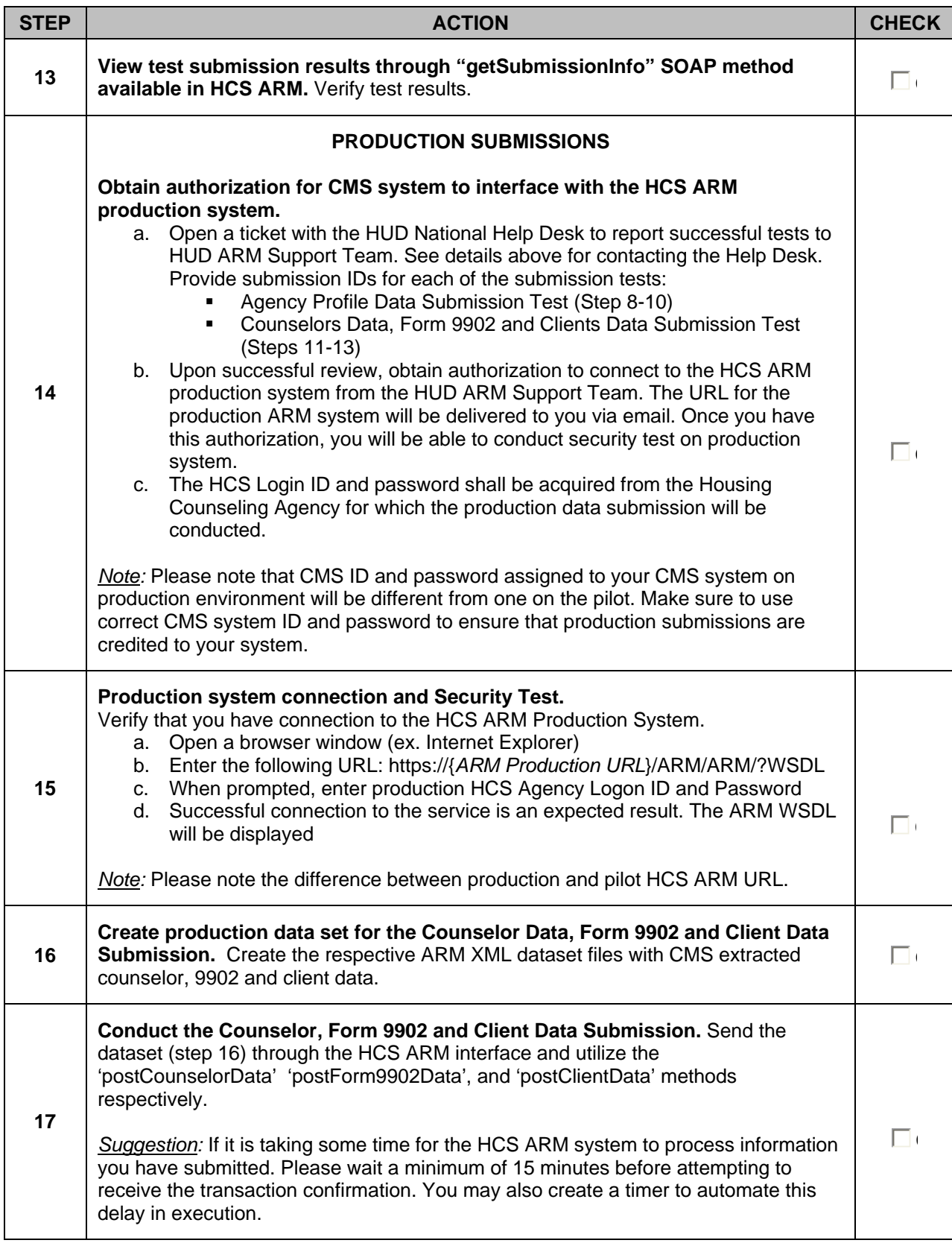

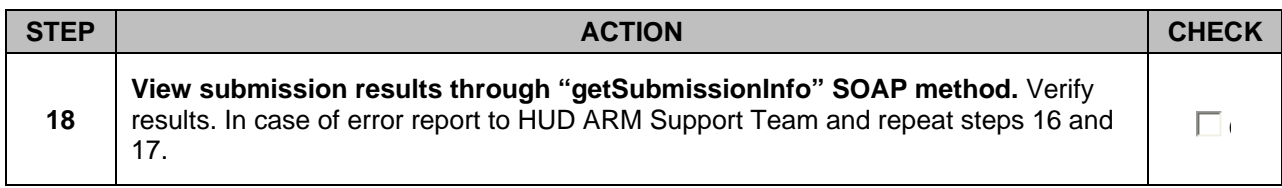

## **REVISION SHEET**

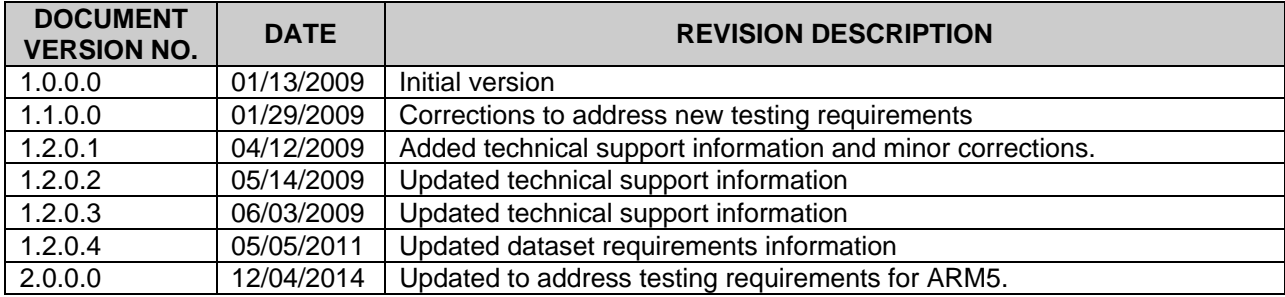